## **Seite 308 Beispiel**

## **Detaillierte Lösung für SHARP EL-9900G**

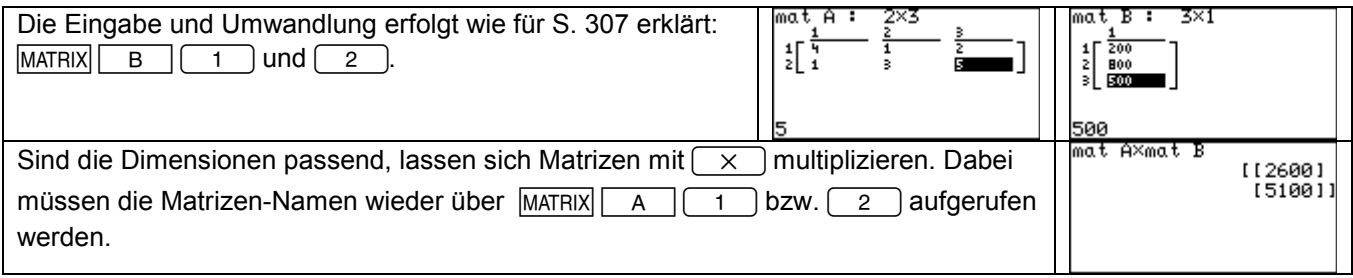

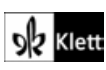